**<Adv C & App/>**

# Advanced C Program And It's Application

**Function Basic**

Assistant Prof. Chan, Chun-Hsiang

*Department of Artificial Intelligence, Tamkang University*

*Oct. 13, 2021*

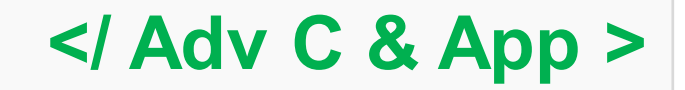

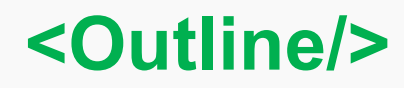

- **大綱**
- **[1] Define function**
- **[2] Arguments and return**
- **[3] Inline function**
- **[4] Assignments**

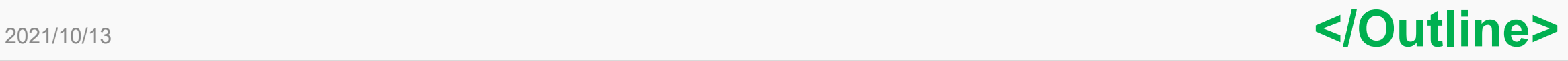

C

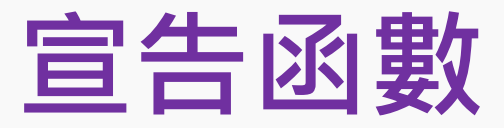

**雖然我們在前幾週教過許多不同的內建函數 (= 標準函數庫 = standard library),但是不可能我們所需要用到的函數都有對應 的內建函數。因此練習做出一個自定義函數是一個很重的事情。**

**可能會有人會有一個疑問,為甚麼我要用函數? 我也可以多寫幾 遍,或是寫長一點的程式碼一樣也可以完成這件事情,那做這件 事情的意義為何?**

#### **Lab 3-1:**

列出幾個你覺得自定義函數 使用的時機或是好處?

**</Define function>**

#### **<Define function/>**

# **函數的好處**

## **基本上我覺得會有以下三個好處:**

**Higher reusability Higher readability Higher maintainability**

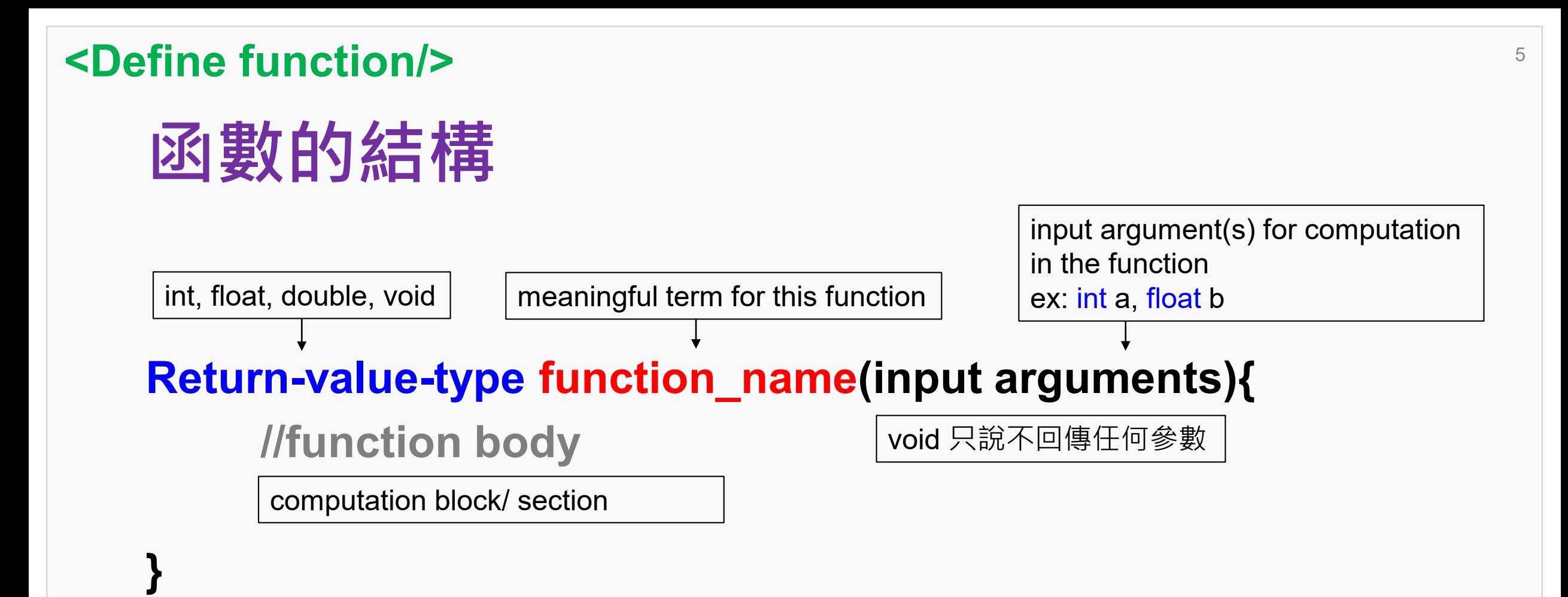

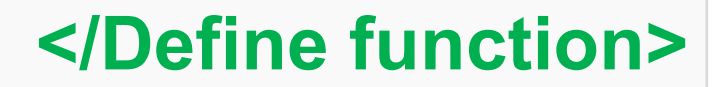

#### **<Define function/>**

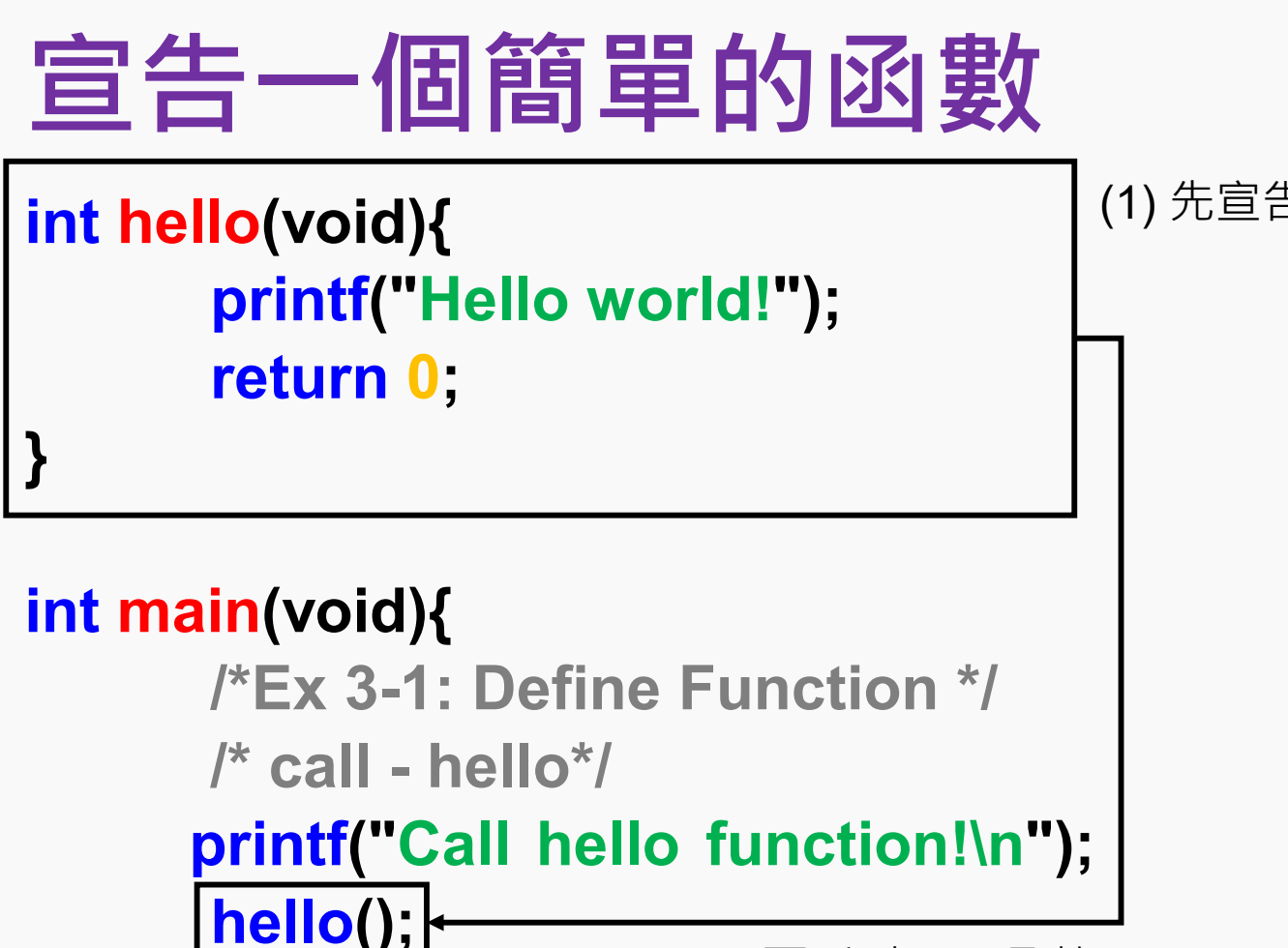

(2) 再呼叫hello函數

(1) 先宣告hello函數

Result:

Call hello function! Hello world! [Finished in 148ms]

## **</Define function>**

6

2021/10/13

**}**

**return 0;**

```
<Argument & return/>
```
## **加法函數**

```
int add(int a, int b){
       printf("%d", a+b);
       return 0;
}
```

```
int main(void){
```

```
/*Ex 3-2: Define Function */
/* call - add*/
printf("Call add function!\n");
add(3, 4);
return 0;
                  (2) 再呼叫add函數
```
(1) 先宣告add函數

Result:

Call add function! 7[Finished in 148ms]

#### **</Argument & return>**

7

2021/10/13

# **Lab 3-2**

```
int add(int a, int b){
      printf("%d", a+b);return 0
```

```
int main(void){
```

```
/*Ex 3-2: Define Function */
/* call - add*/
printf("Call add function!\n");
add(3, 4);return 0
```
**利用這樣的概念將加減乘除的函 數分別宣告出來,並計算以下的 問題:**

```
(1) 199 + 315 = ?
```

```
(2) 623 – 253 = ?
```

```
(3) 365 × 124 = ?
```

```
(4) 85 ÷ 17 = ?
```

$$
(5) 65 \div 30 = ?
$$

### **</Argument & return>**

8

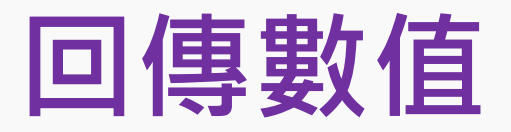

**剛剛我們練習的function,結果都是在子function直接輸出。但 事實上,我們再做計算的時候,大多數時候需要分階段運算,這 樣才能得到我們要的結果。既然需要分階段運算,就需要回傳運 算的結果,才能下個階段的運算,例如: BMI Calculator。**

**1. 分母的身高先做平方。**

**2. 分子再除以分母。**

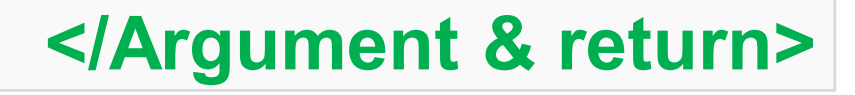

**回傳數值**

**float sqr(float a){ return a\*a;**

**float div(float a, float b){ return a/b;**

**BMI Calculator!** 26.892324 [Finished in 148ms] **int main(void){ /\*Ex 3-3: Define Function \*/ /\* call - BMI Calculator\*/ float height = 1.67; float weight = 75; float BMI;**

> **printf("BMI Calculator\n"); float height2 = sqr(height); BMI = div(weight, height2);**

**printf("%f\n", BMI); return 0;**

**}**

**</Argument & return>**

10

2021/10/13

**}**

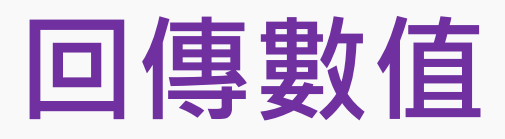

## **Lab 3-3:**

將Ex 3-3的範例修改成使用者可以自行輸入身高與體重,再計算 出使用者的BMI出來,另外輸出的精度要到小數點後兩位。

## 範例:

Calculator Plz\_enter\_your\_height\_in\_meter? 1.67 Plz enter your weight in kg? BMI: 26.89

### **</Argument & return>**

# **Debugging Time**

## **Lab 3-4:**

請嘗試回答下列六個程式碼的輸出結果。

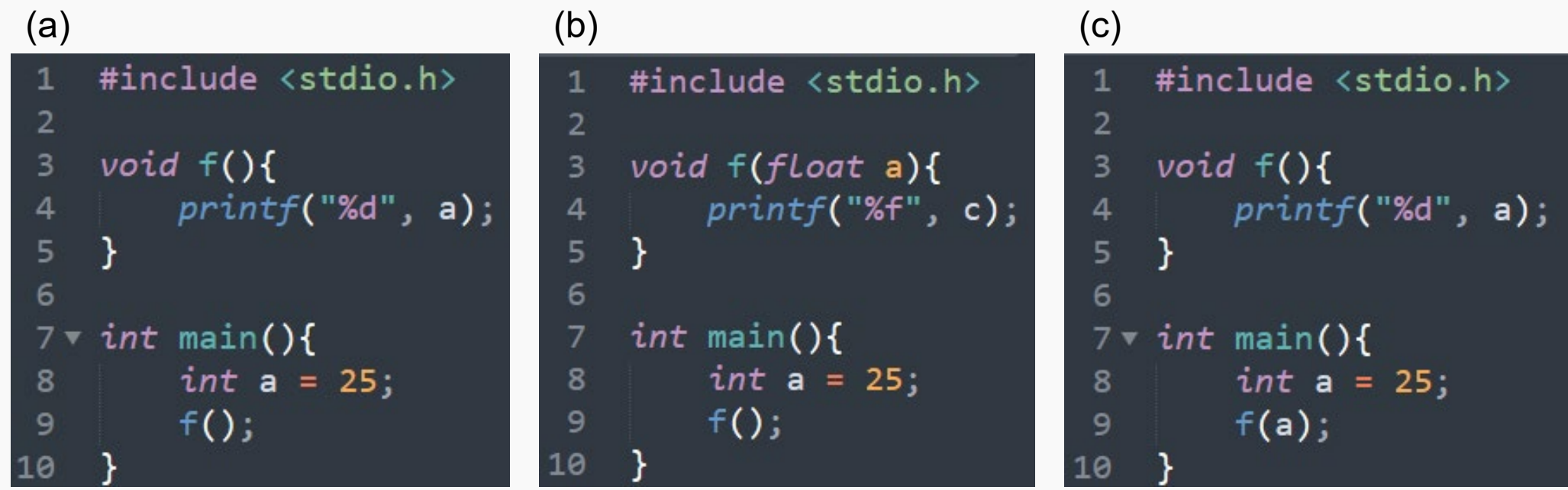

## **</Argument & return>**

# **Debugging Time**

## **Lab 3-4:**

請嘗試回答下列六個程式碼的輸出結果。

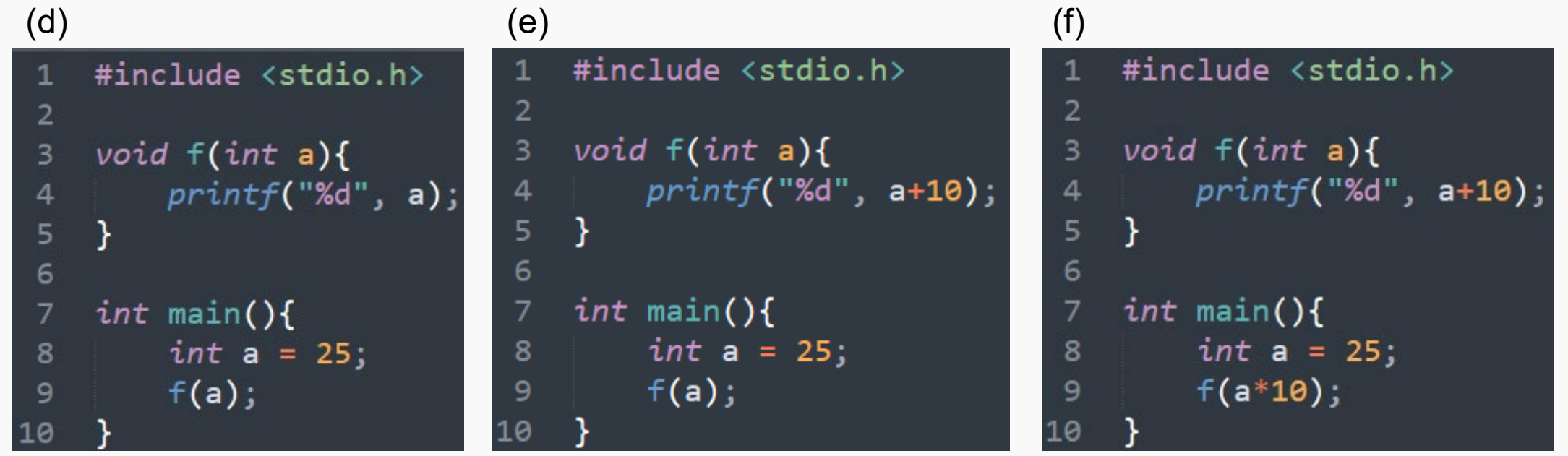

### **</Argument & return>**

# **Inline Function**

```
#include <stdio.h>
```

```
int main(void){
      /*Ex 3-4: Inline Function */
      /* inline - hello*/
      printf("Call hello function!\n");
      inline int hello(void){ printf("Hello world!\n");}
      hello();
```
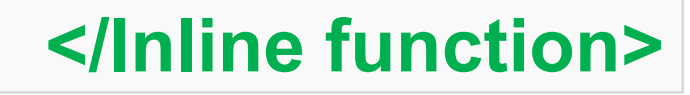

14

2021/10/13

# **Inline Function**

```
int main(void){
      /*Ex 3-5: Define Function */
      /* call - BMI Calculator*/
      float height = 1.67;
      float weight = 75;
      float BMI;
      printf("BMI Calculator\n");
      inline float sqr(float a){return a*a;}
      inline float div(float a, float b){return a/b;}
      float height2 = sqr(height);
      BMI = div(weight, height2);
      printf("%2.2f\n", BMI);
```
# **Inline Function**

## **Lab 3-5:**

請嘗試利用inline function的方式, 撰寫四個函數: (1) 長方形計算公式 (2) 三角形計算公式 (3) 梯形計算公式 (4) 圓形計算公式 (π = 3.14)。 請計算出下列四個形狀的面積,並印出答案。 (a)  $\frac{1}{5}$  (b)  $\frac{1}{5}$  (c)  $\frac{3}{5}$  (d) 5 6  $(2)$ 

3

7 7

## **</Inline function>**

2021/10/13

# **Inline Function**

## **Lab 3-6:**

經過以上的練習,你覺得inline function有甚麼好處 and 壞處?

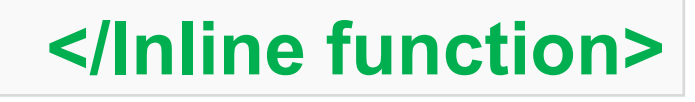

17

**<Assignments/>**

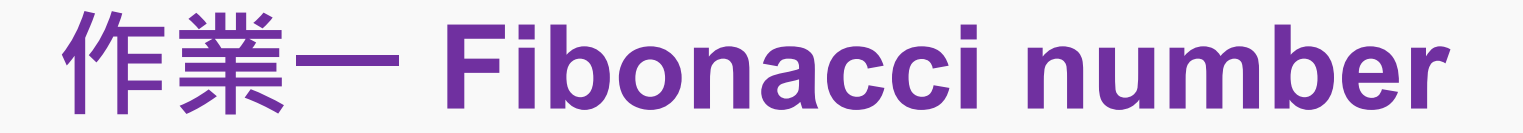

**相信大家對於 Fibonacci number 不會太陌生,但是單看這個名 字可能會想不起來你/妳曾經在國高中對他恨之入骨的回憶。接下 來,我們就用實例看一下這個數列找甚麼樣子吧!**

**1, 1, 2, 3, 5 ,8, 13, 21, 34, 55, 89, 144, 233 …**

**有恢復一點記憶了嗎?**

**接下來用函數的方法表示:**

**F(0) = 0; F(1) = 1; F(n) = F(n-1) + F(n-2), where n>1.**

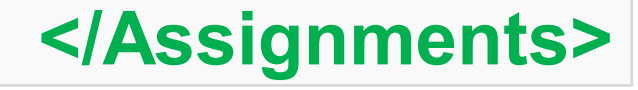

**<Assignments/>**

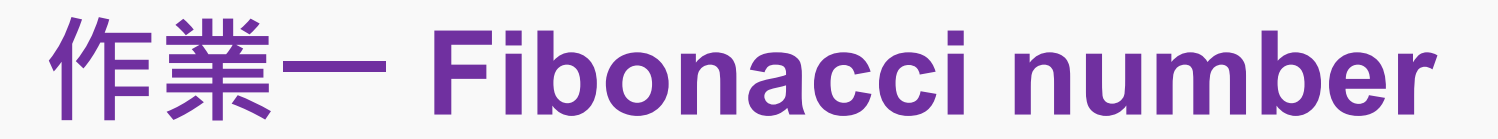

**請利用你設計的兩種my\_fibon()計算出下列五個fibon級數的答案。 (1) F(1) = ? (2) F(2) = ? (3) F(10) = ? (4) F(25) = ? (5) F(40) = ?**

\* For loop version and While loop version

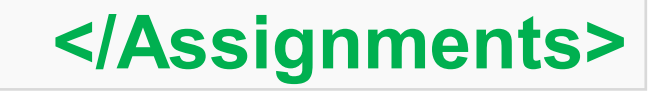